## Graph Search

#### Review

#### • Graphs

- Vertices, edges,
   neighbors, ...
- $\circ$  Dense, sparse
- Adjacency matrix implementation

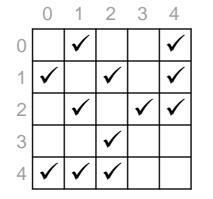

4

3

2

0

 Adjacency list implementation

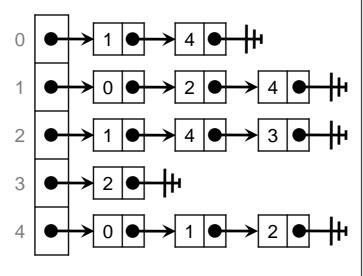

#### graph.h

typedef unsigned int vertex;
typedef struct graph\_header \*graph\_t;

graph\_t graph\_new(unsigned int numvert);
//@ensures \result != NULL;

void graph\_free(graph\_t G);
//@requires G != NULL;

unsigned int graph\_size(graph\_t G);
//@requires G != NULL;

bool graph\_hasedge(graph\_t G, vertex v, vertex w);
//@requires G != NULL;
//@requires v < graph\_size(G) && w < graph\_size(G);</pre>

void graph\_addedge(graph\_t G, vertex v, vertex w);
//@requires G != NULL;

//@requires v < graph\_size(G) && w < graph\_size(G); //@requires v != w && !graph\_hasedge(G, v, w);

typedef struct neighbor\_header \*neighbors\_t;

neighbors\_t graph\_get\_neighbors(graph\_t G, vertex v);
//@requires G != NULL && v < graph\_size(G);
//@ensures \result != NULL;</pre>

bool graph\_hasmore\_neighbors(neighbors\_t nbors);
//@requires nbors != NULL;

vertex graph\_next\_neighbor(neighbors\_t nbors);
//@requires nbors != NULL;

//@requires graph\_hasmore\_neighbors(nbors);
//@ensures is\_vertex(\result);

void graph\_free\_neighbors(neighbors\_t nbors);
//@requires nbors != NULL;

# 

- Costs are similar for dense graphs
- AL is more spaceefficient for sparse graphs
  - very common graphs ightarrow e  $\in$  O(v) is typical

| Keview                  |                   |                     |  |
|-------------------------|-------------------|---------------------|--|
|                         | Adjacency<br>list | Adjacency<br>matrix |  |
| Space                   | O(v + e)          | O(v <sup>2</sup> )  |  |
| graph_new               | O(v)              | O(v <sup>2</sup> )  |  |
| graph_free              | O(v + e)          | O(1)                |  |
| graph_size              | O(1)              | O(1)                |  |
| graph_hasedge           | O(min(v,e))       | O(1)                |  |
| graph_addedge           | O(1)              | O(1)                |  |
| graph_get_neighbors     | O(1)              | O(v)                |  |
| graph_hasmore_neighbors | O(1)              | O(1)                |  |
| graph_next_neighbor     | O(1)              | O(1)                |  |
| graph_free_neighbors    | O(1)              | O(min(v,e))         |  |
|                         |                   |                     |  |

Assuming the neighbors are represented as a linked list

#### Review

#### • Typical function that **traverses** a graph

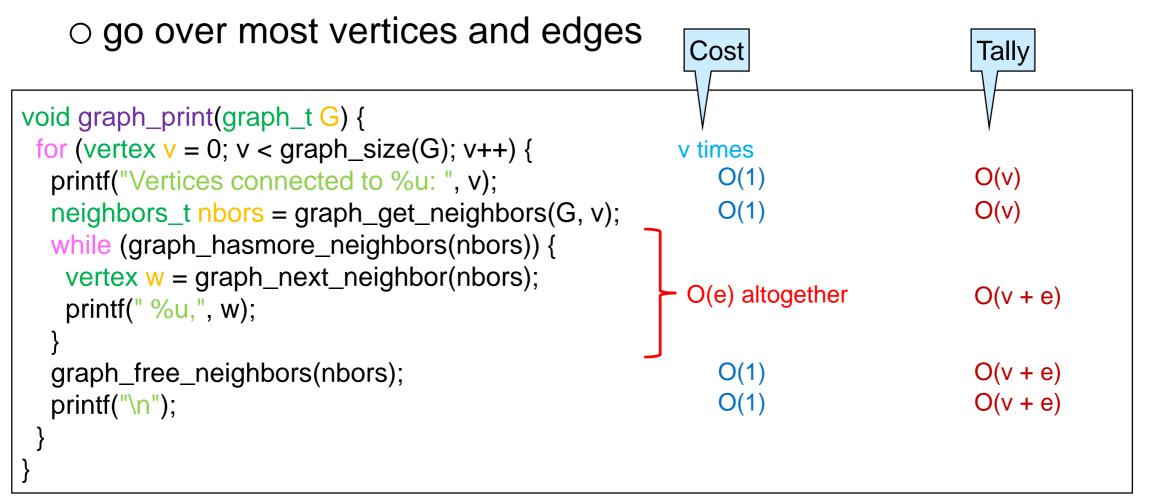

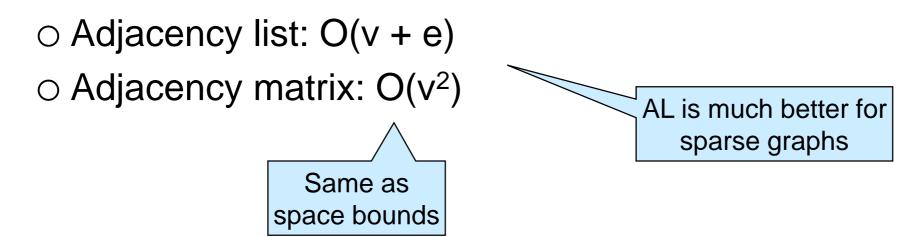

#### **Graph Connectivity**

### Solving Lightsout

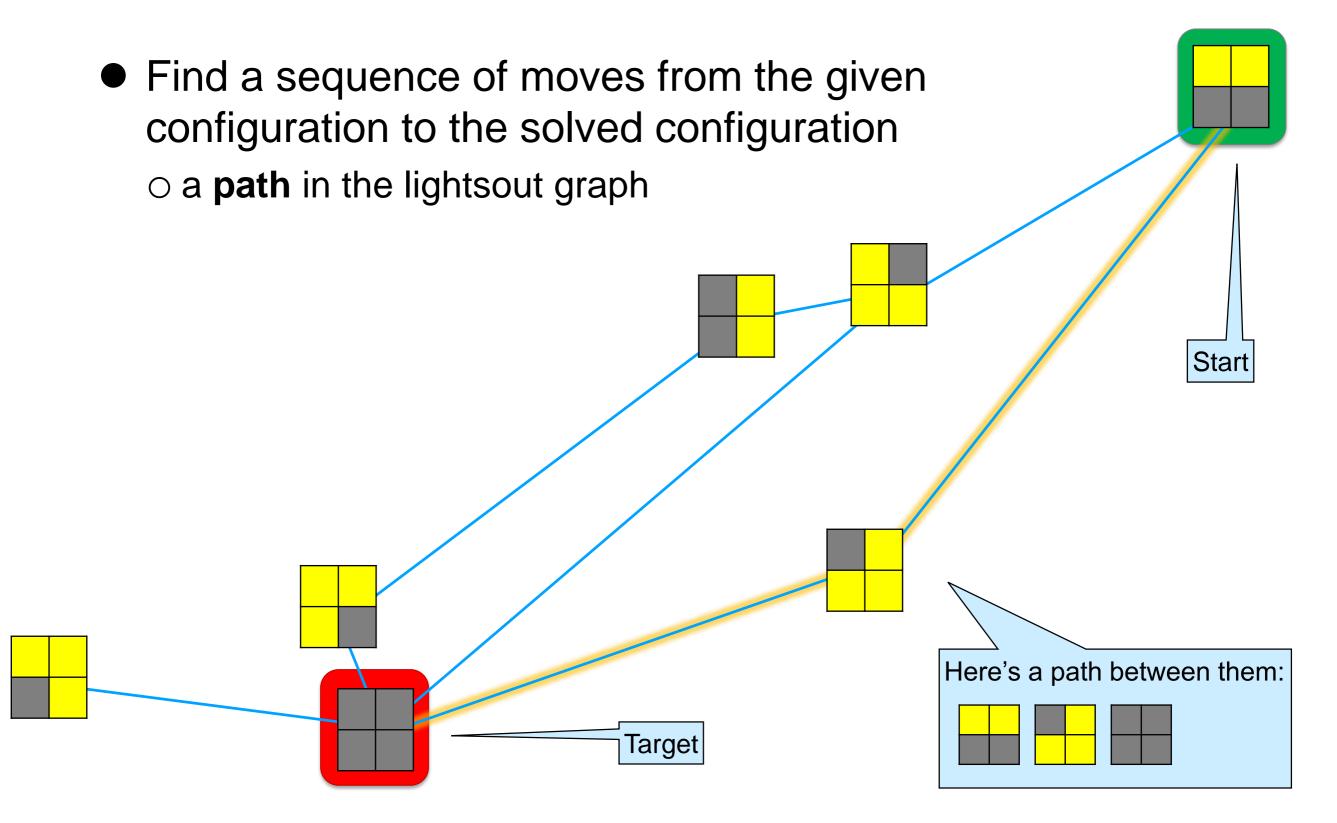

#### **Getting Directions**

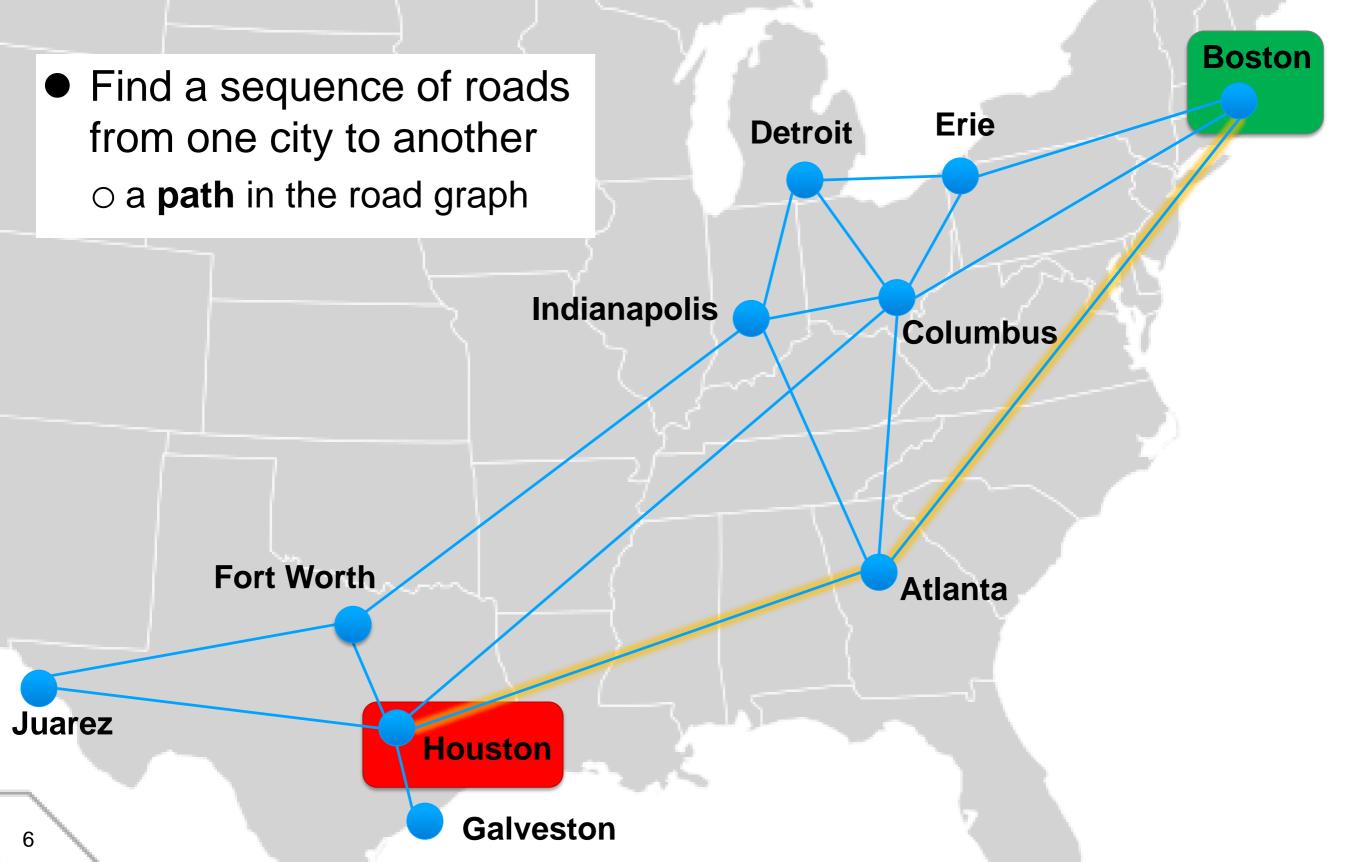

#### **Getting Introduced**

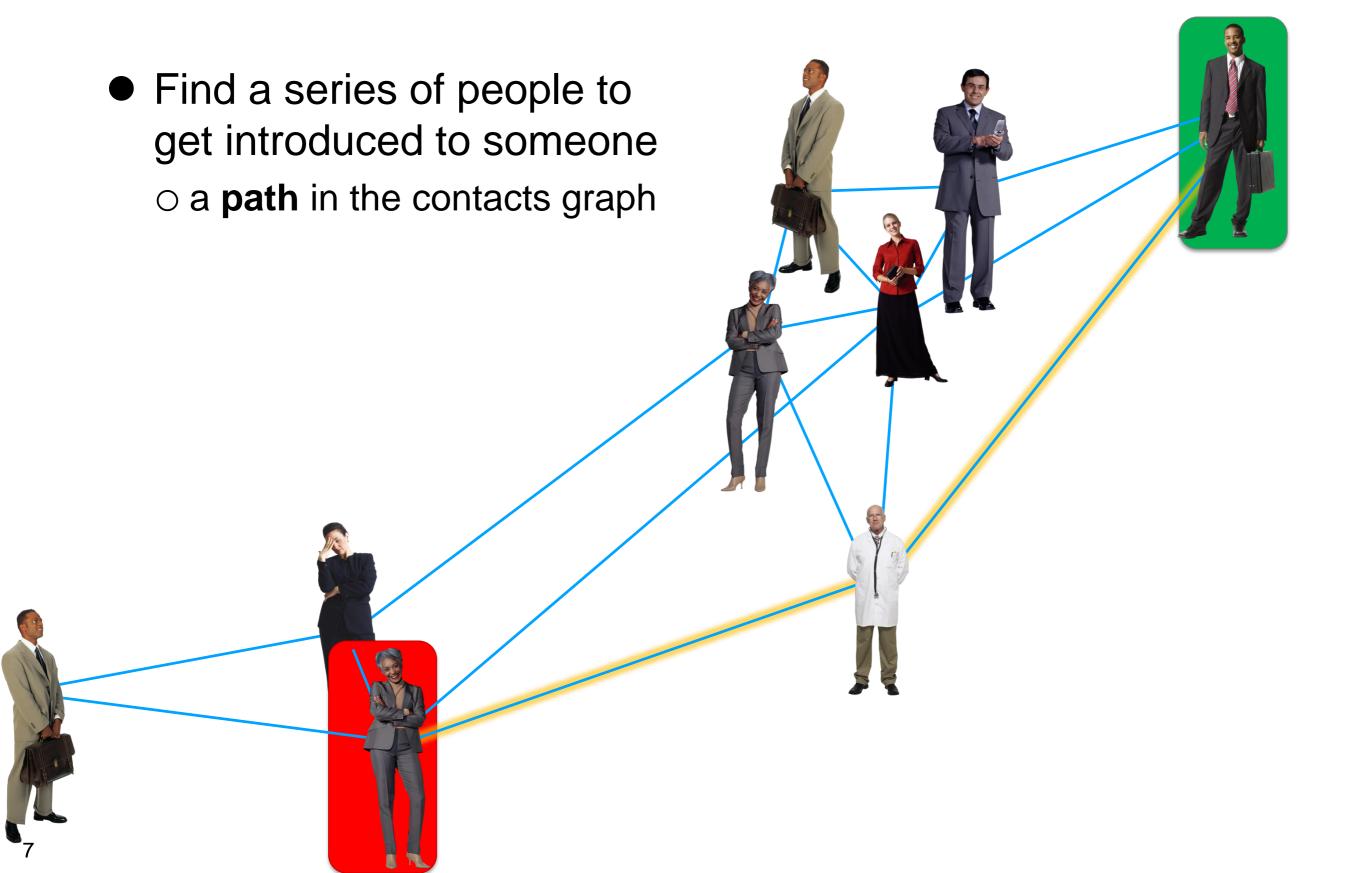

#### **Connected Vertices**

 A path is a sequence of vertices linked by edges
 0-4-5-1 is a path between 0 and 1

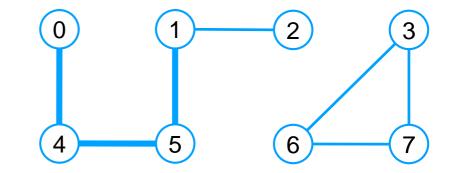

- Two vertices are connected if there is a path between them
   0 and 1 are connected
   0 and 7 are not connected
- If  $v_1$  and  $v_2$  are connected, then  $v_2$  is **reachable** from  $v_1$
- A connected component is a maximal set of vertices that are connected

   this graph has two connected components

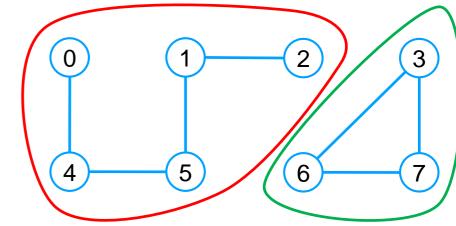

#### **Checking Reachability**

• How do we check if two vertices are connected?

- graph\_hasedge only tells us if they are *directly* connected
   by an edge
- We want to develop a general algorithm to check reachability
  - > then we can use it to check reachability in any domain
    - □ to check if lightsout is solvable from a given board
    - $\hfill\square$  to figure out if there are roads between two cities
    - □ to know if there is any social connection between two people

The rest of this lecture

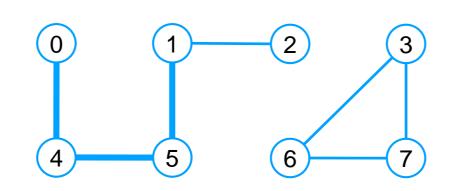

### **Finding Paths**

• How do we find a path between two vertices?

- □ what is a solution to lightsout from a given board?
- □ what roads are there between two cities?
- □ what series of people can get me introduced to person X?
- an algorithm that checks reachability can be instrumented to report a path between the two vertices

We will limit ourselves to reachability

- A path is a witness that two vertices are connected
  - Finding a witness is called a search problem
  - Checking a witness is called a verification problem
    - checking that a witness is valid is often a lot easier than finding a witness

This is the basic principle underlying cryptography

### **Checking Reachability**

• Let's define reachability mathematically

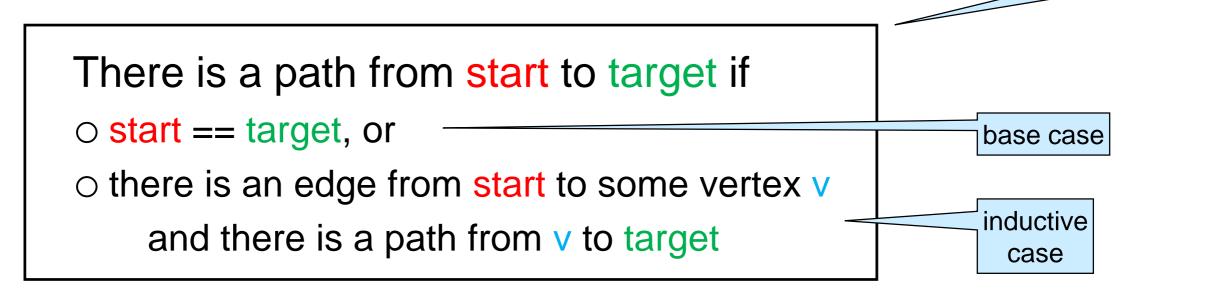

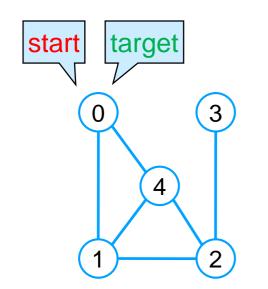

There is a path from 0 to 0

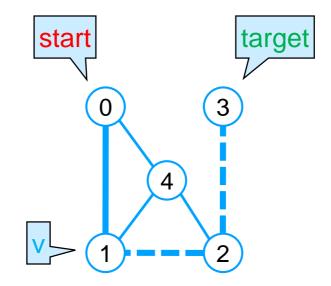

This is an

inductive definition

There is a path from 0 to 3

#### **Recursive Depth-first Search – I**

#### Implementing the Definition

• We can immediately transcribe this inductive definition into a recursive client-side function

There is a path from start to target if

- start == target, or
- there is an edge from start to some vertex v
   and there is a path from v to target

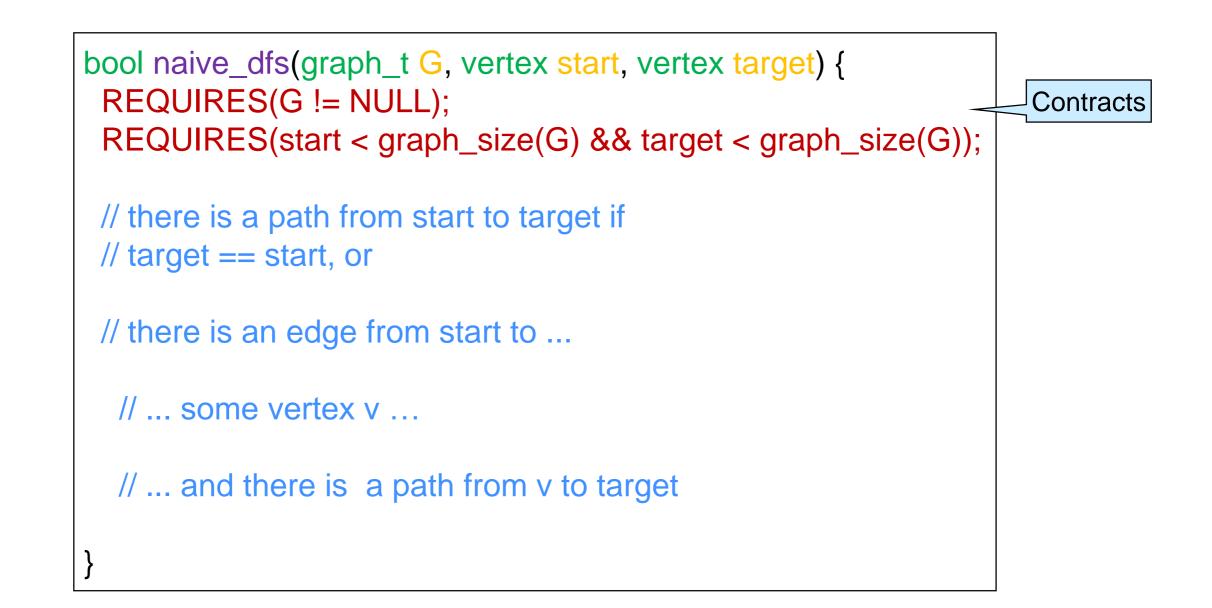

## Implementing the Definition

```
//@requires G != NULL;
bool naive_dfs(graph_t G, vertex start, vertex target) {
 REQUIRES(G != NULL);
                                                                      //@requires G != NULL;
 REQUIRES(start < graph_size(G) && target < graph_size(G));
                                                                      //@requires G != NULL:
 printf(" Visiting %u\n", start);
// there is a path from start to target if
                                                                      //@requires G != NULL;
// target == start, or
 if (target == start) return true;
// there is an edge from start to ...
 neighbors_t nbors = graph_get_neighbors(G, start);
 while (graph_hasmore_neighbors(nbors)) {
  // ... some vertex v ...
  vertex v = graph_next_neighbor(nbors);
  // ... and there is a path from v to target
  if (naive_dfs(G, v, target)) {
   graph_free_neighbors(nbors);
   return true;
 graph_free_neighbors(nbors);
 return false;
```

graph.h 6 typedef unsigned int vertex; typedef struct graph header \*graph\_t; graph\_t graph\_new(unsigned int numvert); //@ensures \result != NULL; void graph\_free(graph\_t G); unsigned int graph\_size(graph\_t G); bool graph\_hasedge(graph\_t G, vertex v, vertex w); //@requires v < graph\_size(G) && w < graph\_size(G);</pre> void graph\_addedge(graph\_t G, vertex v, vertex w); //@requires v < graph\_size(G) && w < graph\_size(G);</pre> //@requires v != w && !graph\_hasedge(G, v, w); typedef struct neighbor header \*neighbors t; neighbors\_t graph\_get\_neighbors(graph\_t G, vertex v); //@requires G != NULL && v < graph\_size(G);</pre> //@ensures \result != NULL; bool graph hasmore neighbors (neighbors t nbors); //@requires nbors != NULL; vertex graph\_next\_neighbor(neighbors\_t nbors); //@requires nbors != NULL; //@requires graph\_hasmore\_neighbors(nbors); //@ensures is\_vertex(\result); void graph free neighbors(neighbors t nbors); //@requires nbors != NULL;

### Implementing the Definition

```
bool naive_dfs(graph_t G, vertex start, vertex target) {
                                                                  It has the same
 REQUIRES(G != NULL);
                                                                      structure as
 REQUIRES(start < graph_size(G) && target < graph_size(G));
 printf(" Visiting %u\n", start);
                                                                      graph_print
// there is a path from start to target if
// target == start, or
                                                        void graph_print(graph_t G) {
 if (target == start) return true;
                                                         for (vertex v = 0; v < graph_size(G); v++) {
// there is an edge from start to ...
                                                          printf("Vertices connected to %u: ", v);
 neighbors_t nbors = graph_get_neighbors(G, start);
                                                          neighbors_t nbors = graph_get_neighbors(G, v);
                                                          while (graph_hasmore_neighbors(nbors)) {
 while (graph_hasmore_neighbors(nbors)) {
                                                           vertex w = graph_next_neighbor(nbors);
  // ... some vertex v ...
                                                           printf(" %u,", w);
  vertex v = graph_next_neighbor(nbors);
  // ... and there is a path from v to target
                                                          graph_free_neighbors(nbors);
  if (naive_dfs(G, v, target)) {
                                                          printf("\n");
   graph_free_neighbors(nbors);
   return true;
                                                                      \circ the outer loop is
 graph_free_neighbors(nbors);
                                                                        replaced with recursion
 return false;
```

#### Does it Work?

• Let's check there is a path from 3 to 0

- target start 3 0 4 Assume the neighbors 2
- bool naive\_dfs(graph\_t G, vertex start, vertex target) { REQUIRES(G != NULL); REQUIRES(start < graph\_size(G) && target < graph\_size(G)); printf(" Visiting %u\n", start); // there is a path from start to target if // target == start, or if (target == start) return true; // there is an edge from start to ... neighbors\_t nbors = graph\_get\_neighbors(G, start); while (graph\_hasmore\_neighbors(nbors)) { // ... some vertex v ... vertex v = graph\_next\_neighbor(nbors); // ... and there is a path from v to target if (naive\_dfs(G, v, target)) { graph\_free\_neighbors(nbors); return true; graph\_free\_neighbors(nbors); return false;

are returned from

smallest to biggest

| start | target | nbors        |
|-------|--------|--------------|
| 3     | 0      | 2            |
| 2     | 0      | 1 3, 4       |
| 1     | 0      | 0 2, 4       |
| 0     | 0      | $\checkmark$ |

Let's run it

| Linux Terminal                                                                                                  |
|----------------------------------------------------------------------------------------------------|
| <pre># gcc lib/*.c connected.c main.c # ./a.out 3 0 Visiting 3 Visiting 2 Visiting 1 Visiting 0 Reachable</pre> |
|                                                                                                    |

### Does it Always Work?

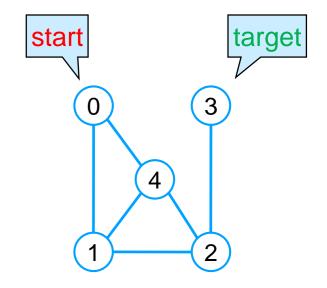

• Let's check there is a path from 0 to 3

| start                   | target | nbors  |
|-------------------------|--------|--------|
| 0                       | 3      | 1 4    |
| 1                       | 3      | 0 2, 4 |
| 0                       | 3      | 1 4    |
| 1                       | 3      | 0 2, 4 |
| (this is not promising) |        |        |

#### Let's run it

| Linux Terminal                                                                                           |  |  |
|----------------------------------------------------------------------------------------------------|--|--|
| <pre># gcc lib/*.c connected.c main.c # ./a.out 0 3 Visiting 0 Visiting 1 Visiting 0 runs forever!</pre> |  |  |

```
bool naive_dfs(graph_t G, vertex start, vertex target) {
 REQUIRES(G != NULL);
 REQUIRES(start < graph_size(G) && target < graph_size(G));
 printf(" Visiting %u\n", start);
// there is a path from start to target if
// target == start, or
if (target == start) return true;
// there is an edge from start to ...
 neighbors_t nbors = graph_get_neighbors(G, start);
 while (graph_hasmore_neighbors(nbors)) {
  // ... some vertex v ...
  vertex v = graph_next_neighbor(nbors);
  // ... and there is a path from v to target
  if (naive_dfs(G, v, target)) {
   graph_free_neighbors(nbors);
   return true;
 graph_free_neighbors(nbors);
 return false;
```

### It does not Work

- Either the definition is wrong or the code is wrong
- Definition
  - it magically picks the right neighbor v if there is one
    - > the magic of "there is ..."

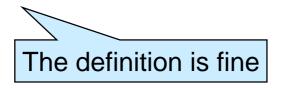

#### • Code

- it must examine the neighbors in some order
  - the first v may not be the right one

```
There is a path from start to target if
\circ start == target, or

    there is an edge from start to some vertex v

   and there is a path from v to target
bool naive_dfs(graph_t G, vertex start, vertex target) {
 REQUIRES(G != NULL);
 REQUIRES(start < graph_size(G) && target < graph_si...
 printf(" Visiting %u\n", start);
 // there is a path from start to target if
 // target == start, or
 if (target == start) return true;
// there is an edge from start to ...
 neighbors_t nbors = graph_get_neighbors(G, start);
 while (graph_hasmore_neighbors(nbors)) {
  // ... some vertex v ...
  vertex v = graph_next_neighbor(nbors);
  // ... and there is a path from v to target
  if (naive_dfs(G, v, target)) {
   graph_free_neighbors(nbors);
   return true;
 graph_free_neighbors(nbors);
 return false:
```

### Why doesn't it Work?

• The code examines the neighbors in some order

- $\odot$  it always starts with the same  ${\bf v}$ 
  - ➤ the first neighbor
- $\odot\ldots$  even if it has been examined before
- The code will never visit the second neighbor (if there is one)
  - it charges ahead with the first neighbor, always
  - if there is a path by only examining first neighbors, it will find it
  - $\odot$  if the path involves some other neighbor, it won't

| start | target | nbors  |
|-------|--------|--------|
| 0     | 3      | 1 4    |
| 1     | 3      | 0 2, 4 |
| 0     | 3      | 1 4    |
| 1     | 3      | 0 2, 4 |
|       |        |        |

start

0

target

3

2

4

#### **Recursive Depth-first Search – II**

#### Fixing the Code

- Problems: the code examines the same neighbors over and over
- Solution: mark vertices that are being examined
   only examine a vertex if it is unmarked
   mark it right away
- How to mark vertices?
  - carry around an array of booleans
    - true = marked
    - false = unmarked

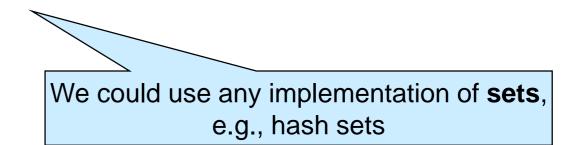

### Fixing the code

- Carry around an array of booleans
- Only run if start is unmarked
- Mark it right away
- Only examine a neighbor if it's unmarked

we need to guard the recursive call

bool dfs\_helper(graph\_t G bool \*mark)vertex start, vertex target) { REQUIRES(G != NULL); REQUIRES(start < graph\_size(G) && target < graph\_size(G)); REQUIRES(!mark[start]); mark[start] = true; printf(" Visiting %u\n", start); // there is a path from start to target if // target == start, or if (target == start) return true; // there is an edge from start to ... neighbors\_t nbors = graph\_get\_neighbors(G, start); while (graph\_hasmore\_neighbors(nbors)) { // ... some vertex v ... vertex v = graph\_next\_neighbor(nbors); // ... and there is a path from v to target (mark[v] & dfs\_helper(G(mark, v, target)) { graph\_free\_neighbors(nbors); return true; graph\_free\_neighbors(nbors); return false;

#### Fixing the Code

We have modified the prototype of the function
 but the client should not have to deal with the added details
 export a wrapper instead of dsf\_helper

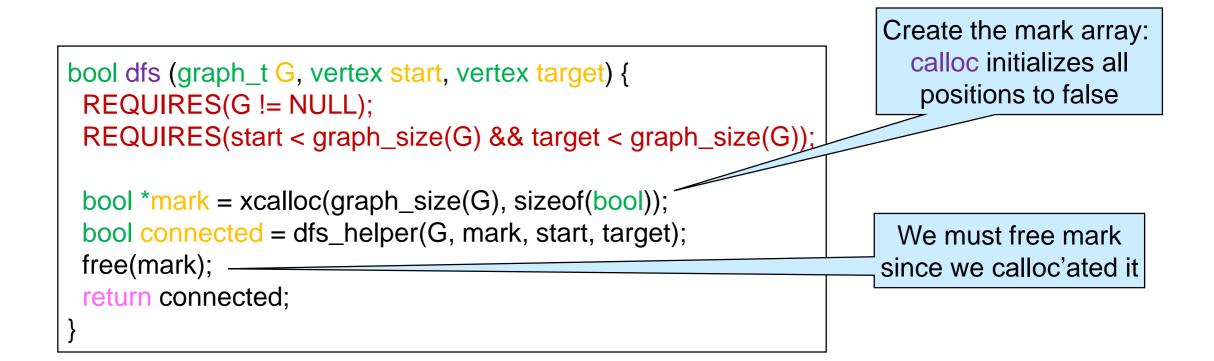

### An Alternative Wrapper

• We can also use a stack-allocated array for mark

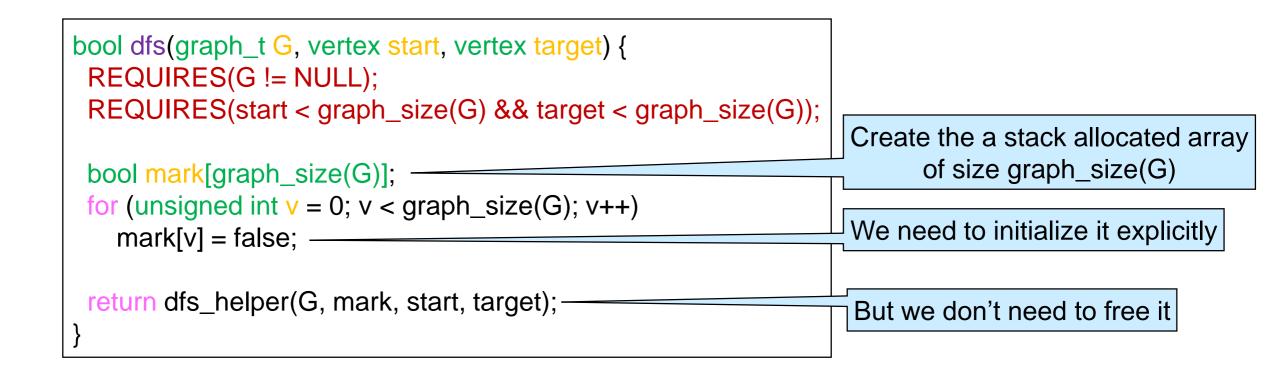

- Is this version preferable?
  - stack space is limited
  - $\odot$  for a large graph, the stack may not be big enough
    - stack overflow

#### Does it Work?

• Let's check there is a path from 0 to 3

| start | target | nbors   | marked  |
|-------|--------|---------|---------|
| 0     | 3      | 1.4     | 0       |
| 1     | 3      | 0, 2 4  | 0, 1    |
| 2     | 3      | 1, 3, 4 | 0, 1, 2 |
| 3     | 3      | V       |         |

• Let's run it

| Linux Terminal                   |
|----------------------------------|
| # gcc lib/*.c connected.c main.c |
| # ./a.out 0 3                    |
| Visiting 0                       |
| Visiting 1                       |
| Visiting 2                       |
| Visiting 3                       |
| Reachable                        |

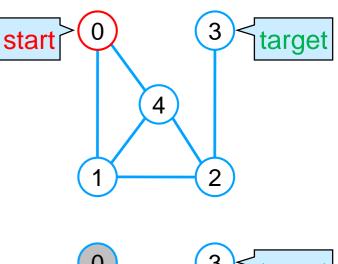

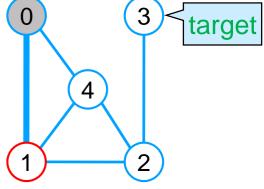

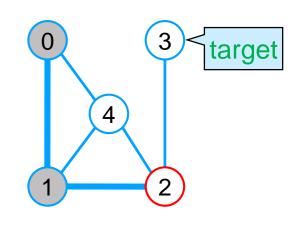

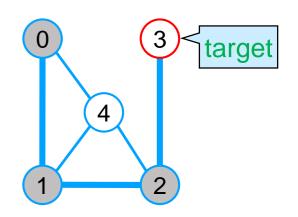

### Backtracking

Let's check there is a path from 2 to 3

 $\begin{array}{c|c} 1 & 3 \\ \hline 0 & 3 \\ \hline 3 \neq 4 \text{ and all the neighbors of 4 are marked} \end{array}$ 

We **backtrack** to a vertex that has a still unmarked neighbor continue from it

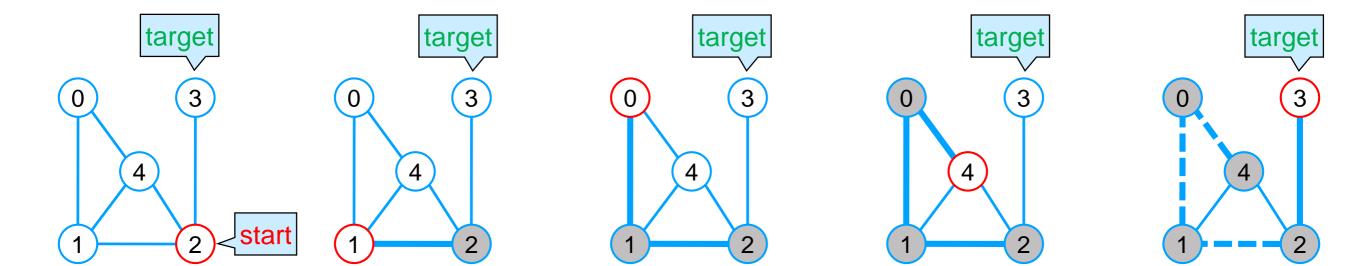

start

2

3

target

3

3

nbors

3,

2,

1, (4)

**★**0, 1, 2

4

4

1.

(0)

marked

2

1, 2

0, 1, 2

0, 1, 2, 4

#### Backtracking

 We backtrack to a vertex that has a still unmarked neighbor and continue from it

| start | target | nbors            | marked     |
|-------|--------|------------------|------------|
| 2     | 3      | 134              | 2          |
| 1     | 3      | 0 2, 4           | 1, 2       |
| 0     | 3      | 1,4              | 0, 1, 2    |
| 4     | 3      | <b>x</b> 0, 1, 2 | 0, 1, 2, 4 |
| 3     | 3      | v                | /          |

This is achieved by returning false from the recursive call
 the caller will then try the next unmarked neighbor

#### • Let's run it

| Linux Terminal                   |  |  |  |
|----------------------------------|--|--|--|
| # gcc lib/*.c connected.c main.c |  |  |  |
| # ./a.out 2 3                    |  |  |  |
| Visiting 2                       |  |  |  |
| Visiting 1                       |  |  |  |
| Visiting 0                       |  |  |  |
| Visiting 4                       |  |  |  |
| Visiting 3                       |  |  |  |
| Reachable                        |  |  |  |

```
...
while (graph_hasmore_neighbors(nbors)) {
    // ... some vertex v ...
    vertex v = graph_next_neighbor(nbors);
    // ... and there is a path from v to target
    if (!mark[v] && dfs_helper(G, mark v, target)) {
      graph_free_neighbors(nbors);
      return true;
    }
    graph_free_neighbors(nbors);
return false;
}
```

O(1)

#### Complexity of dfs

- Let's call dfs on a graph with
  - $\circ$  v vertices,
  - $\odot$  e edges, and
  - implemented using adjacency lists

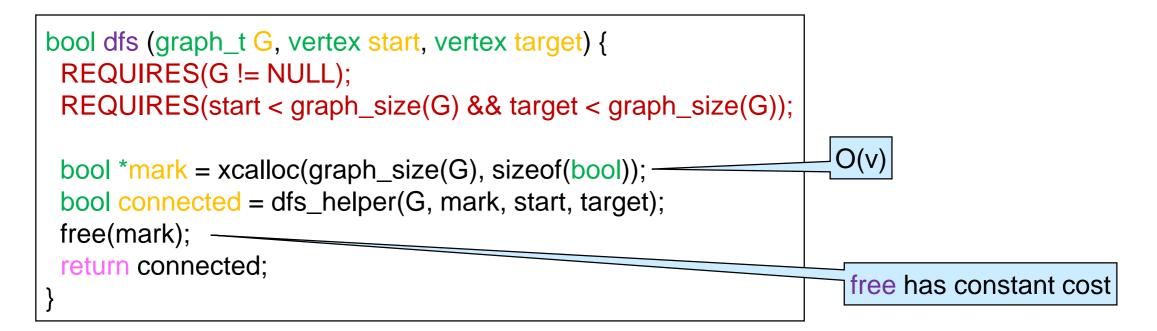

The cost of dfs is O(v) plus the cost of dfs\_helper

## Complexity of dfs\_helper

| graph_get_neighbors     | O(1) |
|-------------------------|------|
| graph_hasmore_neighbors | O(1) |
| graph_next_neighbor     | O(1) |
| graph_free_neighbors    | O(1) |

The body of the loop runs at most 2e times altogether Just like for □ at most 2e calls to graph\_next\_neighbors graph\_print > e edges from either endpoint > each endpoint is examined at most once In reality, it's more There are at most v recursive calls like min(v,e) bool dfs\_helper(graph\_t G, bool \*mark, vertex start, vertex target) {  $\circ$  up to v vertices mark[start] = true; O(1)O(v)can be marked O(1) O(v)if (target == start) return true; Every operation neighbors\_t nbors = graph\_get\_neighbors(G, start); O(1) O(v)costs O(1)while (graph\_hasmore\_neighbors(nbors)) { O(1)vertex v = graph\_next\_neighbor(nbors); O(1) if (!mark[v] && dfs\_helper(G, mark, v, target)) { O(1) O(e) • dfs\_helper has graph\_free\_neighbors(nbors); O(v + e)O(1)altogether return true;  $\cos t O(e + v)$ O(1) graph\_free\_neighbors(nbors); O(v + e)return false; Tall

### Complexity of dfs

| graph_size              | O(1) |
|-------------------------|------|
| graph_get_neighbors     | O(1) |
| graph_hasmore_neighbors | O(1) |
| graph_next_neighbor     | O(1) |
| graph_free_neighbors    | O(1) |

#### • Let's call dfs on a graph with

- ➤ v vertices,
- $\geq$  e edges, and
- implemented using adjacency lists

```
bool dfs (graph_t G, vertex start, vertex target) {
    REQUIRES(G != NULL);
    REQUIRES(start < graph_size(G) && target < graph_size(G));
    bool *mark = xcalloc(graph_size(G), sizeof(bool));
    bool connected = dfs_helper(G, mark, start, target);
    free(mark);
    return connected;
}</pre>
```

#### • The cost of dfs is O(v + e)

### Complexity of dfs

For a graph with v vertices and e edges

O(v + e) using the adjacency list implementation

Holds for both sparse and dense graphs

O(v<sup>2</sup>) using the adjacency matrix implementation
 Exercise

AL is more efficient for sparse graphs
 the most common kind of graphs

Moving forward, we will always assume an adjacency list implementation

#### **Breadth-first Search**

#### How does dfs Work?

- When calling dfs on 0 and 4, it finds the path 0–1–2–4
   o it also visits 3 and backtracks
- But there is a much shorter path: 0–4

| start | target | nbors        | marked     |
|-------|--------|--------------|------------|
| 0     | 4      | 1.4          | 0          |
| 1     | 4      | 0, 2 4       | 0, 1       |
| 2     | 4      | 1, 34        | 0, 1, 2    |
| 3     | 4      | <b>X</b> 2   | 0, 1, 2, 3 |
| 4     | 4      | $\checkmark$ |            |

 $\odot\,\text{dfs}$  does more work than strictly necessary

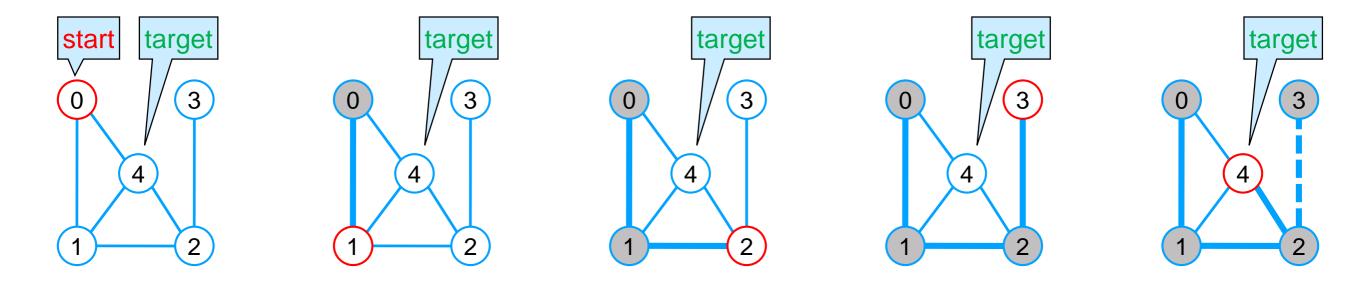

#### How does dfs Work?

dfs charges ahead until
 it finds the target vertex
 or it hits a dead end
 > then it backtracks to the last

choice point

| start | target | nbors      | marked     |
|-------|--------|------------|------------|
| 0     | 4      | 1.4        | 0          |
| 1     | 4      | 0, 2, 4    | 0, 1       |
| 2     | 4      | 1, 34      | 0, 1, 2    |
| 3     | 4      | <b>x</b> 2 | 0, 1, 2, 3 |
| 4     | 4      | V          |            |

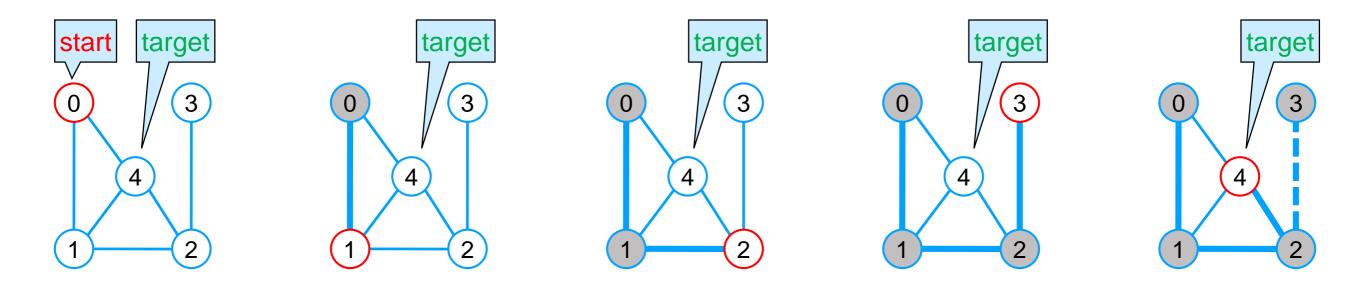

#### **Breadth-first Search**

- To find the shortest path, we need to explore the graph **level by level** from the start vertex
  - $\odot$  first look at the vertices 0 hops away from start,
    - $\succ$  if start == end
  - $\odot$  then look at the vertices 1 hop away from start
  - then 2 hops away
  - then 3 hops away

Ο...

3 3 star target target target 4 4

This strategy is called breadth-first search BFS

#### **Breadth-first Search**

• We need to traverse the graph level by level

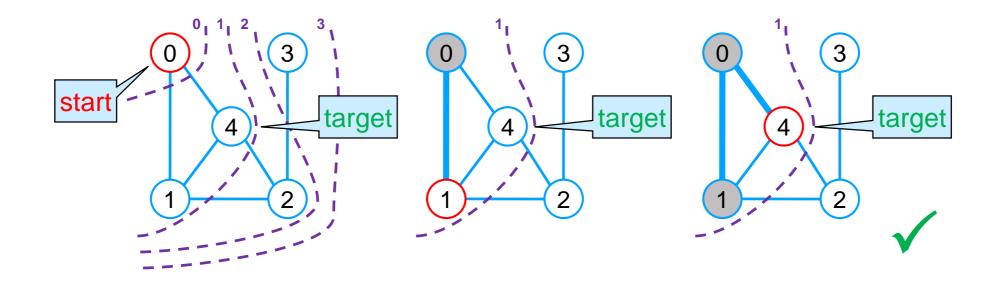

- When we examine 0, we need to remember that we will have to examine 1 and 4 later
- When we examine 1, we need to remember we may have to examine 2 later

 $\succ$  but first we need to look at 4

• We need a todo list

#### **Breadth-first Search**

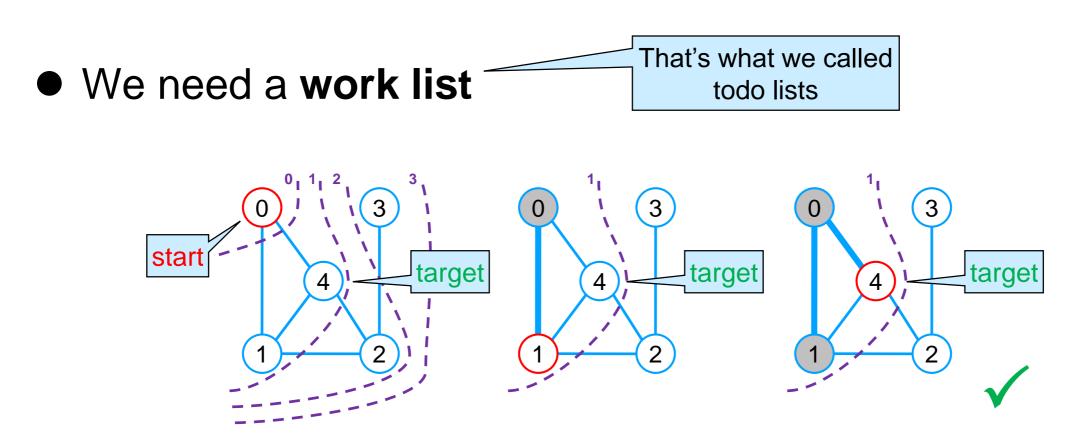

- We need to traverse the graph level by level
   o finish examining the current level before starting the next level
   o we need to retrieve the vertices inserted the longest time ago
- This work list must be a queue
   older nodes need to be visited before newer nodes

#### **Breadth-first Search**

This
 work list
 must be
 a queue

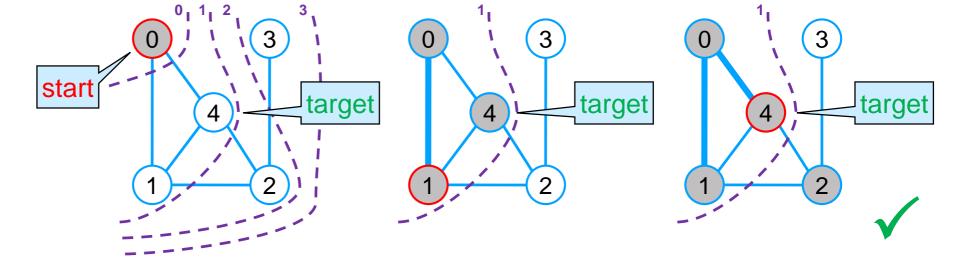

 $\odot$  start with 0 in the queue

 $\odot$  at each step, retrieve the next vertex to examine

| next | target | queue        | marked     |
|------|--------|--------------|------------|
|      | 4      | 0            | 0          |
| 0    | 4      | 1, 4         | 0, 1, 4    |
| 1    | 4      | 4, 2         | 0, 1, 4, 2 |
| 4    | 4      | $\checkmark$ |            |

- We mark the vertices so we don't put them in the queue twice
  - either because we examined them already
  - In or because they are already in the queue and will be examined later

#### • We need

- $\odot$  a **queue** where to store the vertices to examine next
- o a mark array where to track the vertices we know about
  - > either already examined or queued up to be examined

For as long as there are vertices still to be processed

 $\odot$  retrieve the vertex v inserted in the queue the longest time ago

> if v is target, we are done — there is a path

 $\odot$  examine each neighbor w of v

 $\succ$  if w is unmarked add it to the queue and mark it

 $\succ$  otherwise ignore w – it was already queued up for processing

#### • if the queue is empty

 $\odot$  there are no vertices left to process

o and we have not found a path

○ we are done — there is no path

# Implementing BFS – I

#### **Initial setup**

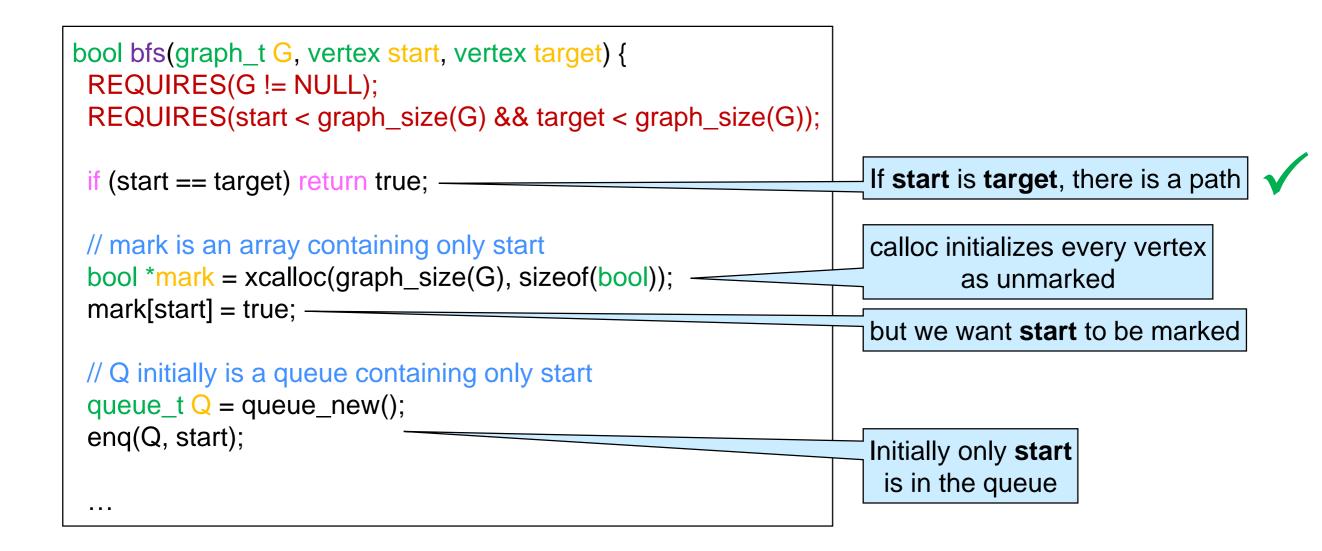

# Implementing BFS – II

#### Traversing the graph

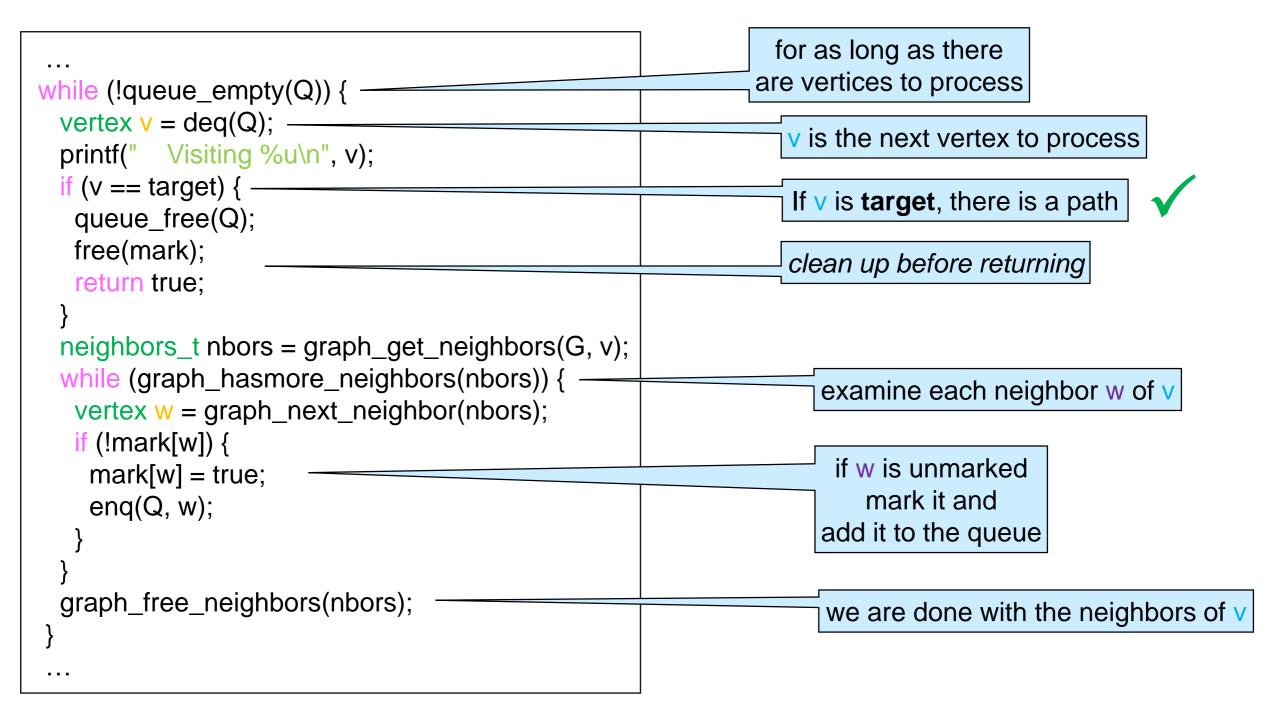

## Implementing BFS – III

Giving up

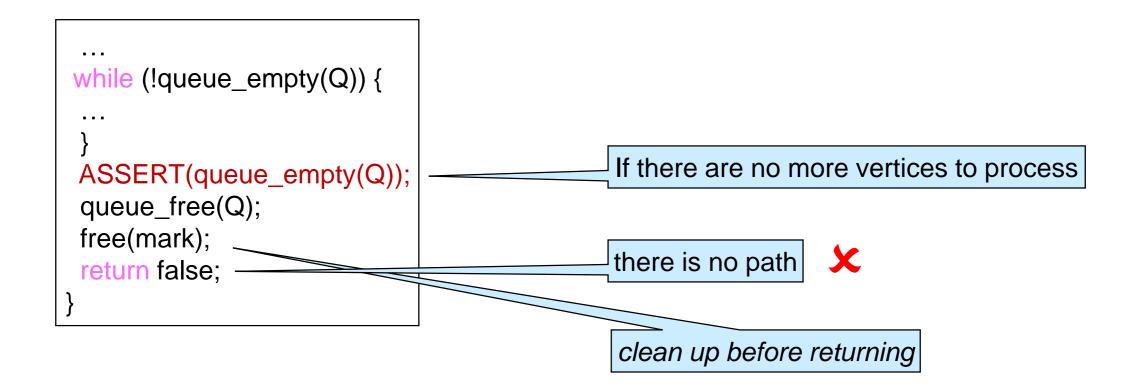

• Here's the overall code

bool bfs(graph\_t G, vertex start, vertex target) {
 REQUIRES(G != NULL);
 REQUIRES(start < graph\_size(G) && target < graph\_size(G));</pre>

```
if (start == target) return true;
```

```
// mark is an array containing only start
bool *mark = xcalloc(graph_size(G), sizeof(bool));
mark[start] = true;
```

```
// Q is a queue containing only start initially
queue_t Q = queue_new();
enq(Q, start);
```

```
while (!queue_empty(Q)) {
    // v is the next vertex to process
    vertex v = deq(Q);
    printf(" Visiting %u\n", v);
    if (v == target) { // if v is target return true
        queue_free(Q);
        free(mark);
        return true;
    }
}
```

```
// for every neighbor w of v
neighbors_t nbors = graph_get_neighbors(G, v);
while (graph_hasmore_neighbors(nbors)) {
    vertex w = graph_next_neighbor(nbors);
    if (!mark[w]) { // if w is not already marked
        mark[w] = true; // mark it
        enq(Q, w); // enqueue it onto the queue
    }
    graph_free_neighbors(nbors);
}
ASSERT(queue_empty(Q));
queue_free(Q);
free(mark);
```

return false;

- This code is **iterative** ○ DFS earlier was recursive
- The code structure is the same as graph\_print

```
void graph_print(graph_t G) {
for (vertex v = 0; v < graph_size(G); v++) {
  printf("Vertices connected to %u: ", v);
  neighbors_t nbors = graph_get_neighbors(G, v);
  while (graph_hasmore_neighbors(nbors)) {
   vertex w = graph_next_neighbor(nbors);
   printf(" %u,", w);
  graph_free_neighbors(nbors);
  printf("\n");
```

bool bfs(graph\_t G, vertex start, vertex target) { REQUIRES(G != NULL); REQUIRES(start < graph size(G) && target < graph size(G));

if (start == target) return true;

```
// mark is an array containing only start
bool *mark = xcalloc(graph_size(G), sizeof(bool));
mark[start] = true;
```

// Q is a queue containing only start initially queue\_t Q = queue\_new(); enq(Q, start);

while (!queue\_empty(Q)) { // v is the next vertex to process vertex v = deq(Q); printf(" Visiting %u\n", v); if (v == target) { // if v is target return true queue\_free(Q); free(mark); return true:

```
// for every neighbor w of v
neighbors_t nbors = graph_get_neighbors(G, v);
while (graph_hasmore_neighbors(nbors)) {
 vertex w = graph_next_neighbor(nbors);
 if (!mark[w]) { // if w is not already marked
  mark[w] = true;
                    // mark it
```

enq(Q, w);

// enqueue it onto the queue

#### graph\_free\_neighbors(nbors);

```
ASSERT(queue_empty(Q));
queue free(Q):
free(mark):
return false:
```

 The code structure is the same as graph\_print

except that we return early if we find a path

The complexity of bfs is
 O(v + e) with adjacency lists
 O(v<sup>2</sup>) with adjacency matrices

same as dfs

bool bfs(graph\_t G, vertex start, vertex target) { REQUIRES(G != NULL); REQUIRES(start < graph size(G) && target < graph size(G)); if (start == target) return true; O(1) // mark is an array containing only start bool \*mark = xcalloc(graph\_size(G), sizeof(bool)); O(v) mark[start] = true; O(1) // Q is a queue containing only start initially queue\_t Q = queue\_new(); O(1) O(1) eng(Q, start); v times while (!queue\_empty(Q)) { // v is the next vertex to process vertex v = deq(Q); printf(" Visiting %u\n", v); if (v == target) { // if v is target return true queue\_free(Q); O(1) free(mark); return true: // for every neighbor w of v neighbors\_t nbors = graph\_get\_neighbors(G, v); while (graph\_hasmore\_neighbors(nbors)) { vertex w = graph\_next\_neighbor(nbors); if (!mark[w]) { // if w is not already marked O(e) mark[w] = true; // mark it // enqueue it onto the queue altogether enq(Q, w);graph\_free\_neighbors(nbors); O(1)ASSERT(queue\_empty(Q)); queue free(Q): O(1) free(mark); return false:

#### Correctness

#### • bfs is correct if it returns

- *true* when there is a path from start to target
- false when there is no path from start to target
- It returns in three places

bool bfs(graph\_t G, vertex start, vertex target) {
 REQUIRES(G != NULL);
 REQUIRES(start < graph\_size(G) && target < graph\_size(G));</pre>

```
if (start == target) return true;
```

```
// mark is an array containing only start
bool *mark = xcalloc(graph_size(G), sizeof(bool));
mark[start] = true;
```

```
// Q is a queue containing only start initially
queue_t Q = queue_new();
enq(Q, start);
```

```
while (!queue_empty(Q)) {
    // v is the next vertex to process
    vertex v = deq(Q);
    printf(" Visiting %u\n", v);
    if (v == target) { // if v is target return true
        queue_free(Q);
        free(mark);
    return true
```

```
// for every neighbor w of v
neighbors_t nbors = graph_get_neighbors(G, v);
while (graph_hasmore_neighbors(nbors)) {
    vertex w = graph_next_neighbor(nbors);
    if (!mark[w]) { // if w is not already marked
    mark[w] = true; // mark it
    enq(Q, w); // enqueue it onto the queue
    }
    graph_free_neighbors(nbors);
}
ASSERT(queue_empty(Q));
queue_free(Q);
free(mark);
return false;
```

- bfs is correct if it returns
   *true* when there is a path from start to target
- We need to show that there is a path in this case
  - $\odot$  recall the definition

There is a path from start to target if

o start == target, or

• there is an edge from start to some vertex v

and there is a path from v to target

 $\odot$  we are in the first case

bool bfs(graph\_t G, vertex start, vertex target) {
 REQUIRES(G != NULL);
 REQUIRES(start < graph\_size(G) && target < graph\_size(G));</pre>

if (start == target return true;

```
// mark is an array containing only start
bool *mark = xcalloc(graph_size(G), sizeof(bool));
mark[start] = true;
```

// Q is a queue containing only start initially
queue\_t Q = queue\_new();
enq(Q, start);

while (!queue\_empty(Q)) {
 // v is the next vertex to process
 vertex v = deq(Q);
 printf(" Visiting %u\n", v);
 if (v == target) { // if v is target return true
 queue\_free(Q);
 free(mark);
 return true;
 }
}

```
// for every neighbor w of v
neighbors_t nbors = graph_get_neighbors(G, v);
while (graph_hasmore_neighbors(nbors)) {
    vertex w = graph_next_neighbor(nbors);
    if (!mark[w]) { // if w is not already marked
        mark[w] = true; // mark it
        enq(Q, w); // enqueue it onto the queue
    }
    graph_free_neighbors(nbors);
}
ASSERT(queue_empty(Q));
queue_free(Q);
free(mark);
return false;
```

- bfs is correct if it returns
   *true* when there is a path from start to target
- We need to show that there is a path

```
There is a path from start to target if
```

- $\circ$  start == target, or
- $\,\circ\,$  there is an edge from start to some vertex v

and there is a path from v to target

o but we have nowhere to point to

bool bfs(graph\_t G, vertex start, vertex target) {
 REQUIRES(G != NULL);
 REQUIRES(start < graph\_size(G) && target < graph\_size(G));</pre>

if (start == target) return true;

```
// mark is an array containing only start
bool *mark = xcalloc(graph_size(G), sizeof(bool));
mark[start] = true;
```

```
// Q is a queue containing only start initially
queue_t Q = queue_new();
enq(Q, start);
```

```
while (!queue_empty(Q)) {
    // v is the next vertex to process
    vertex v = deq(Q);
    printf(" Visiting %u\n", v);
    if (v == target) { // if v is target return true
        queue_free(Q);
    free(mark);
    return true;
}
```

```
// for every neighbor w of v
neighbors_t nbors = graph_get_neighbors(G, v);
while (graph_hasmore_neighbors(nbors)) {
    vertex w = graph_next_neighbor(nbors);
    if (!mark[w]) { // if w is not already marked
        mark[w] = true; // mark it
        enq(Q, w); // enqueue it onto the queue
    }
}
```

```
graph_free_neighbors(nbors);
```

```
ASSERT(queue_empty(Q));
queue_free(Q);
free(mark);
return false;
```

There is a path from start to target if

- start == target, or
- $\,\circ\,$  there is an edge from start to some vertex v
  - and there is a path from v to target

We need to show there is a path o but we have nowhere to point to

#### • We need loop invariants

- O What do we know about marked vertices?
  - there is a path from start to every marked vertex
- What do we know about vertices in the queue?
  - > every vertex in the queue is marked

bool bfs(graph\_t G, vertex start, vertex target) {
 REQUIRES(G != NULL);
 REQUIRES(start < graph\_size(G) && target < graph\_size(G));</pre>

if (start == target) return true;

```
// mark is an array containing only start
bool *mark = xcalloc(graph_size(G), sizeof(bool));
mark[start] = true;
```

```
// Q is a queue containing only start initially
queue_t Q = queue_new();
enq(Q, start);
```

```
while (!queue_empty(Q)) {
    // v is the next vertex to process
    vertex v = deq(Q);
    printf(" Visiting %u\n", v);
    if (v == target) { // if v is target return true
        queue_free(Q);
    free(mark);
    return true;
}
```

```
// for every neighbor w of v
neighbors_t nbors = graph_get_neighbors(G, v);
while (graph_hasmore_neighbors(nbors)) {
    vertex w = graph_next_neighbor(nbors);
    if (!mark[w]) { // if w is not already marked
        mark[w] = true; // mark it
        enq(Q, w); // enqueue it onto the queue
    }
    graph_free_neighbors(nbors);
}
ASSERT(queue_empty(Q));
queue_free(Q);
free(mark);
return false;
```

#### • Candidate loop invariants

- LI 1: there is a path from start to every marked vertex
- LI 2: every vertex in the queue is marked

#### • INIT

0 LI 1:

> initially only **start** is marked by *I.7* 

> there is a path from start to start by def

o LI 2:

> initially only **start** is in the queue by *I.10* 

by *I*.7

start is marked

```
    bool bfs(graph_t G, vertex start, vertex target) {

    REQUIRES(G != NULL);
2.
    REQUIRES(start < graph_size(G) && target < ...);
3.
   if (start == target) return true;
4.
   // mark is an array containing only start
5.
    bool *mark = xcalloc(graph_size(G), sizeof(bool));
6.
    mark[start] = true;
7.
    // Q is a queue containing only start initially
8.
    queue_t Q = queue_new();
9.
    enq(Q, start);
10.
    while (!queue_empty(Q)) {
11.
     // v is the next vertex to process
12.
     vertex v = deq(Q);
13.
     printf(" Visiting %u\n", v);
14.
     if (v == target) { // if v is target return true
15.
      queue_free(Q);
16.
      free(mark);
17.
      return tru
18.
19.
     // for every neighbor w of v
20.
     neighbors_t nbors = graph_get_neighbors(G, v);
21.
     while (graph_hasmore_neighbors(nbors)) {
22.
      vertex w = graph_next_neighbor(nbors);
23.
      if (!mark[w]) { // if w is not already marked
24.
       mark[w] = true;
                            // mark it
25.
                            // enqueue it onto the queue
        enq(Q, w);
26.
27.
28.
     graph free neighbors(nbors);
29.
30.
   ASSERT(queue_empty(Q));
31.
    queue_free(Q);
32.
   free(mark);
33.
   return false:
34.
35.
```

#### • Candidate loop invariants

- LI 1: there is a path from start to every marked vertex
- LI 2: every vertex in the queue is marked

#### PRES

| o LI 1:                         |         |
|---------------------------------|---------|
| $\succ$ v is in the queue       | by I.13 |
| it is marked                    | by LI 2 |
| there is a path from start to v | by LI 1 |
| w is a neighbor of v            | by I.23 |
| there is a path from start to w | by def  |
| w gets marked                   | by I.25 |
| o LI 2:                         |         |
| w gets added to the queue       | by I.26 |

| 1.<br>2.<br>3.  | oool bfs(graph_t G, vertex start, vertex target) {<br>REQUIRES(G != NULL);<br>REQUIRES(start < graph_size(G) && target <);  |
|-----------------|----------------------------------------------------------------------------------------------------|
| 4.              | if (start == target) return true;                                                                                           |
| 5.<br>6.<br>7.  | <pre>// mark is an array containing only start bool *mark = xcalloc(graph_size(G), sizeof(bool)); mark[start] = true;</pre> |
| 8.<br>9.<br>10. | <pre>// Q is a queue containing only start initially queue_t Q = queue_new(); enq(Q, start);</pre>                          |
| 11.             | while (!queue_empty(Q)) {                                                                                                   |
| 12.             | // v is the next vertex to process                                                                                          |
| 13.             | vertex $v = deq(Q);$                                                                                                    |
| 14.             | printf(" Visiting %u\n", v);                                                                                                |
| 15.             | <pre>if (v == target) { // if v is target return true</pre>                                                                 |
| 16.             | queue_free(Q);                                                                                                    |
| 17.             | free(mark);                                                                                                    |
| 18.             | return true;                                                                                                    |
| 19.             | }                                                                                                    |
| 20.             | // for every neighbor w of v                                                                                                |
| 21.             | <pre>neighbors_t nbors = graph_get_neighbors(G, v);<br/>while (graph_hasmore_neighbors(nbors)) {</pre>                      |
| 22.<br>23.      | vertex w = graph_next_neighbor(nbors);                                                                                      |
| 23.             | if (!mark[w]) { // if w is not already marked                                                                               |
| 25.             | mark[w] = true; // mark it                                                                                                  |
| 26.             | enq(Q, w); // enqueue it onto the queue                                                                                     |
| 27.             | }                                                                                                    |
| 28.             | }                                                                                                    |
| 29.             | graph_free_neighbors(nbors);                                                                                                |
| 30.             | }                                                                                                    |
| 31.             | ASSERT(queue_empty(Q));                                                                                                    |
|                 | queue_free(Q);                                                                                                    |
|                 | free(mark);                                                                                                    |
|                 | return false;                                                                                                    |
| 35.             |                                                                                                    |

#### There is a path from start to target if

- start == target, or
- $\odot\,$  there is an edge from start to some vertex v
  - and there is a path from v to target
- We can now prove the correctness of this case
  - $\checkmark$  v was in the queueby l.15 $\triangleright$  so, v is markedby Ll 2 $\triangleright$  there is a path from start to vby Ll 1 $\triangleright$  v == targetby l.17 $\triangleright$  there is a path from start to targetby def

|   | 1.<br>2.<br>3.                                                                                                    | bool bfs(graph_t G, vertex start, vertex target) {<br>REQUIRES(G != NULL);<br>REQUIRES(start < graph_size(G) && target <);                                                                                                    |
|---|----------------------------------------------------------------------------------------------------|----------------------------------------------------------------------------------------------------|
|   | 4.                                                                                                    | if (start == target) return true;                                                                                                    |
|   | 5.<br>6.<br>7.                                                                                                    | <pre>// mark is an array containing only start bool *mark = xcalloc(graph_size(G), sizeof(bool)); mark[start] = true;</pre>                                                                                                    |
|   | 8.<br>9.<br>10.                                                                                                    | <pre>// Q is a queue containing only start initially queue_t Q = queue_new(); enq(Q, start);</pre>                                                                                                    |
|   | 11.                                                                                                    | <pre>while (!queue_empty(Q)) {     //@ I I 1: there is a path from start to every marked vertex </pre>                                                                                                    |
| ¢ | 12.<br>13.                                                                                                    | <pre>//@ LI 1: there is a path from start to every marked vertex //@ LI 2: every vertex in the queue is marked</pre>                                                                                                    |
|   | <ol> <li>14.</li> <li>15.</li> <li>16.</li> <li>17.</li> <li>18.</li> <li>19.</li> <li>20.</li> <li>21.</li> <li>22.</li> <li>23.</li> <li>24.</li> <li>25.</li> <li>26.</li> <li>27.</li> <li>28.</li> </ol> | <pre>// v is the next vertex to process<br/>vertex v = deq(Q);<br/>printf(" Visiting %u\n", v);<br/>if (v == target) { // if v is target return true<br/>queue_free(Q);<br/>tree(mark);<br/>return true;<br/>}<br/>// for every neighbor w of v<br/>neighbors_t nbors = graph_get_neighbors(G, v);<br/>while (graph_hasmore_neighbors(nbors)) {<br/>vertex w = graph_next_neighbor(nbors);<br/>if (!mark[w]) { // if w is not already marked<br/>mark[w] = true; // mark it<br/>enq(Q, w); // enqueue it onto the queue</pre> |
|   | 29.<br>30.                                                                                                    | }                                                                                                    |
|   | 31.                                                                                                    | graph_free_neighbors(nbors);                                                                                                    |
|   | 32.<br>33.                                                                                                    | }<br>ASSERT(queue_empty(Q));                                                                                                    |
|   | 33.<br>34.                                                                                                    | queue_free(Q);                                                                                                    |
|   | 35.                                                                                                    | free(mark);                                                                                                    |
|   | 36.                                                                                                    | return false;                                                                                                    |
|   | 37.                                                                                                    | }                                                                                                    |
| - |                                                                                                    |                                                                                                    |

- bfs is correct if it returns
   *false* when there is *no* path from start to target
- LI 1 and LI 2 are insufficient
- We need more insight into the way bfs works

bool bfs(graph\_t G, vertex start, vertex target) {
 REQUIRES(G != NULL);
 REQUIRES(start < graph\_size(G) && target < graph\_size(G));</pre>

if (start == target) return true;

// mark is an array containing only start
bool \*mark = xcalloc(graph\_size(G), sizeof(bool));
mark[start] = true;

// Q is a queue containing only start initially
queue\_t Q = queue\_new();
enq(Q, start);

#### while (!queue\_empty(Q)) { //@ LI 1: there is a path from start to every marked vertex //@ LI 2: every vertex in the queue is marked

```
// v is the next vertex to process
 vertex v = deq(Q);
 printf(" Visiting %u\n", v);
 if (v == target) { // if v is target return true
  queue_free(Q);
  free(mark);
  return true:
 // for every neighbor w of v
 neighbors t nbors = graph get neighbors(G, v);
 while (graph_hasmore_neighbors(nbors)) {
  vertex w = graph_next_neighbor(nbors);
  if (!mark[w]) { // if w is not already marked
   mark[w] = true; // mark it
   enq(Q, w);
                      // enqueue it onto the queue
 graph_free_neighbors(nbors);
ASSERT(queue_empty(Q));
queue_free(Q);
free(mark):
return false
```

• What do the elements of the queue represent?

|           | next | target | queue    | marked     |
|-----------|------|--------|----------|------------|
|           |      | 4      | 0        | 0          |
| $\langle$ | 0    | 4      | 1, 4     | 0, 1, 4    |
|           | 1    | 4      | 4, 2     | 0, 1, 4, 2 |
|           | 4 4  |        | Success! |            |

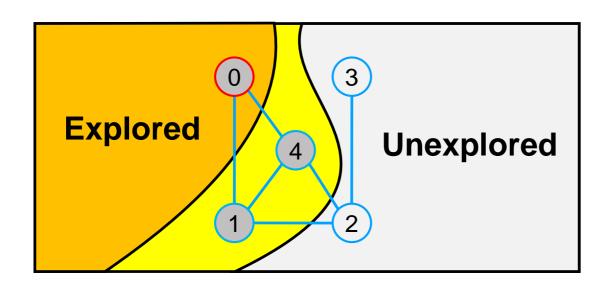

 $\odot$  The frontier of the search

bool bfs(graph\_t G, vertex start, vertex target) {
 REQUIRES(G != NULL);
 REQUIRES(start < graph\_size(G) && target < graph\_size(G));</pre>

if (start == target) return true;

// mark is an array containing only start
bool \*mark = xcalloc(graph\_size(G), sizeof(bool));
mark[start] = true;

// Q is a queue containing only start initially
queue\_t Q = queue\_new();
enq(Q, start);

#### while (!queue\_empty(Q)) { //@ LI 1: there is a path from start to every marked vertex //@ LI 2: every vertex in the queue is marked

```
// v is the next vertex to process
 vertex v = deq(Q);
 printf(" Visiting %u\n", v);
 if (v == target) { // if v is target return true
  queue_free(Q);
  free(mark);
  return true;
 // for every neighbor w of v
 neighbors t nbors = graph get neighbors(G, v);
 while (graph_hasmore_neighbors(nbors)) {
  vertex w = graph_next_neighbor(nbors);
  if (!mark[w]) { // if w is not already marked
   mark[w] = true; // mark it
                     // enqueue it onto the queue
   enq(Q, w);
 graph_free_neighbors(nbors);
ASSERT(queue_empty(Q));
queue_free(Q);
free(mark):
return false
```

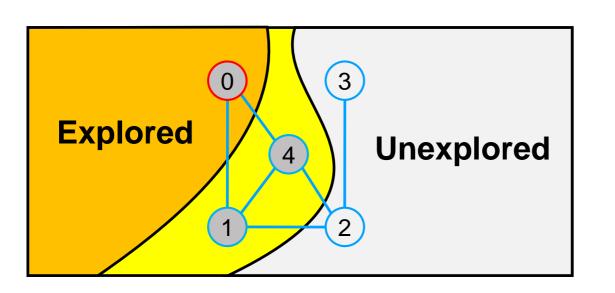

- All vertices behind the frontier are marked they have been explored
- All vertices beyond the frontier are unmarked graph\_get\_neighbors(G, v); while (graph\_hasmore\_neighbors(nbors)) { they are still unexplored vertex w = graph\_next\_neighbor(nbors); // if w is not already marked
- Every path from start to target goes through graph free neighbors(nbors); the frontier ASSERT(queue\_empty(Q));

This is a new loop invariant

bool bfs(graph\_t G, vertex start, vertex target) { REQUIRES(G != NULL); REQUIRES(start < graph\_size(G) && target < graph\_size(G));

if (start == target) return true;

// mark is an array containing only start bool \*mark = xcalloc(graph\_size(G), sizeof(bool)); mark[start] = true;

// Q is a queue containing only start initially queue\_t Q = queue\_new(); enq(Q, start);

while (!queue\_empty(Q)) { //@ LI 1: there is a path from start to every marked vertex //@ LI 2: every vertex in the gueue is marked

// mark it

// enqueue it onto the queue

// v is the next vertex to process vertex v = deq(Q); printf(" Visiting %u\n", v); // if v is target return true

queue\_free(Q);

free(mark):

eturn false

56

- Every path from **start** to **target** goes through the frontier
- When we finally return,
  - 1. every path from **start** to **target** goes through the frontier
    - ≻ LI 3 hold
  - 2. the frontier is empty
    - negation of the loop guard
  - therefore there can't be a path from start to target
    - > this is the only way (1) can hold

#### bfs is correct

bool bfs(graph\_t G, vertex start, vertex target) {
 REQUIRES(G != NULL);
 REQUIRES(start < graph\_size(G) && target < graph\_size(G));</pre>

if (start == target) return true;

// mark is an array containing only start
bool \*mark = xcalloc(graph\_size(G), sizeof(bool));
mark[start] = true;

```
// Q is a queue containing only start initially
queue_t Q = queue_new();
enq(Q, start);
```

#### while (!queue\_empty(Q)) {

//@ LI 1: there is a path from start to every marked vertex
 //@ LI 2: every vertex in the queue is marked
 //@ LI 3: every path from start to target goes through Q

```
// v is the next vertex to process
 vertex v = deq(Q);
 printf(" Visiting %u\n", v);
 if (v == target) { // if v is target return true
  queue_free(Q);
  free(mark);
  return true;
 // for every neighbor w of v
 neighbors_t nbors = graph_get_neighbors(G, v);
 while (graph_hasmore_neighbors(nbors)) {
  vertex w = graph_next_neighbor(nbors);
  if (!mark[w]) { // if w is not already marked
   mark[w] = true;
                      // mark it
                      // enqueue it onto the queue
   enq(Q, w);
 graph_free_neighbors(nbors);
ASSERT(queue_empty(Q));
queue_free(Q);
free(mark).
eturn false
```

#### **Other Searches**

# Work List Choice

- bfs uses a queue as a work list
  - But the correctness proof does not depend on this
- We get a correct implementation of reachability whatever work list we use

bool bfs(graph\_t G, vertex start, vertex target) { REQUIRES(G != NULL); REQUIRES(start < graph\_size(G) && target < graph\_size(G)); if (start == target) return true; // mark is an array containing only start bool \*mark = xcalloc(graph\_size(G), sizeof(bool)); mark[start] = true; // Q is a queue containing only start initially queue\_t ( = queue\_new(); enq(Q, start): while (Iqueue empty(Q)) //@ LI 1: there is a path from start to every marked vertex //@ LI 2: every vertex in the queue is marked //@ LI 3: every path from start to target goes through Q // v is the next vertex to process vertex v deq(Q); printf(" Visiting %u\n", v); if (w -- target) { // if w is target return true queue free(Q) free(mark); return true; } // for every neighbor w of v neighbors\_t nbors = graph\_get\_neighbors(G, v); while (graph\_hasmore\_neighbors(nbors)) { vertex w = graph\_next\_neighbor(nbors); // if w is not already marked if (!mark[w]) { mark[w] = true; // mark it // enqueue it onto the queue enq(Q, w); graph\_free\_neighbors(nbors); ASSERT(queue\_empty(Q)); queue\_free(Q); free(mark); return false;

# Work List Choice

• We get a correct implementation of reachability whatever work list we use

#### • Stack?

- The next vertex we process is the last we inserted
- We get an iterative implementation of depth-first search
- $\circ$  Complexity
  - > O(v + e) with adjacency lists
  - $> O(v^2)$  with adjacency matrices

because stack and queue operations have the same complexity

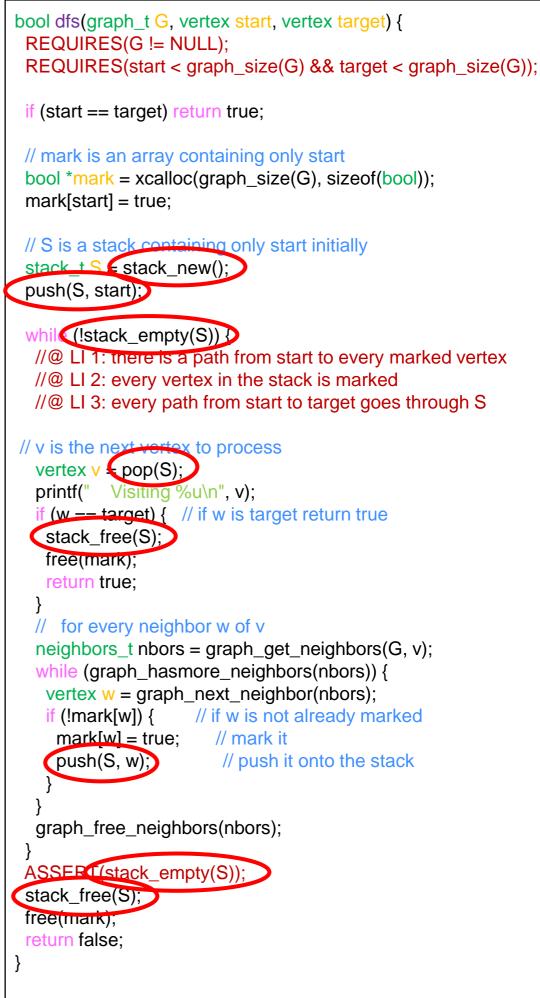

## Work List Choice

 We get a correct implementation of reachability whatever work list we use

#### • Priority queues?

- The next vertex we process is the most promising
- We get artificial intelligence search algorithms like A\*´
  - > used in planning problems, game search, ...
  - the priority function becomes a heuristic function that tells how good a vertex is

pronounced "A star

 Complexity is higher because insertion and removal from a priority queue is not O(1)

#### Reachability

 All these graph reachability algorithms share the same basic idea

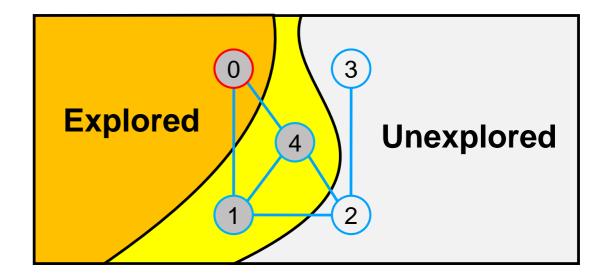

#### Explore the graph by expanding the frontier

• The difference is the kind of work list they use to remember the vertices to examine next

O DFS: a stack

- $\odot$  BFS: a queue
- A\*: a priority queue